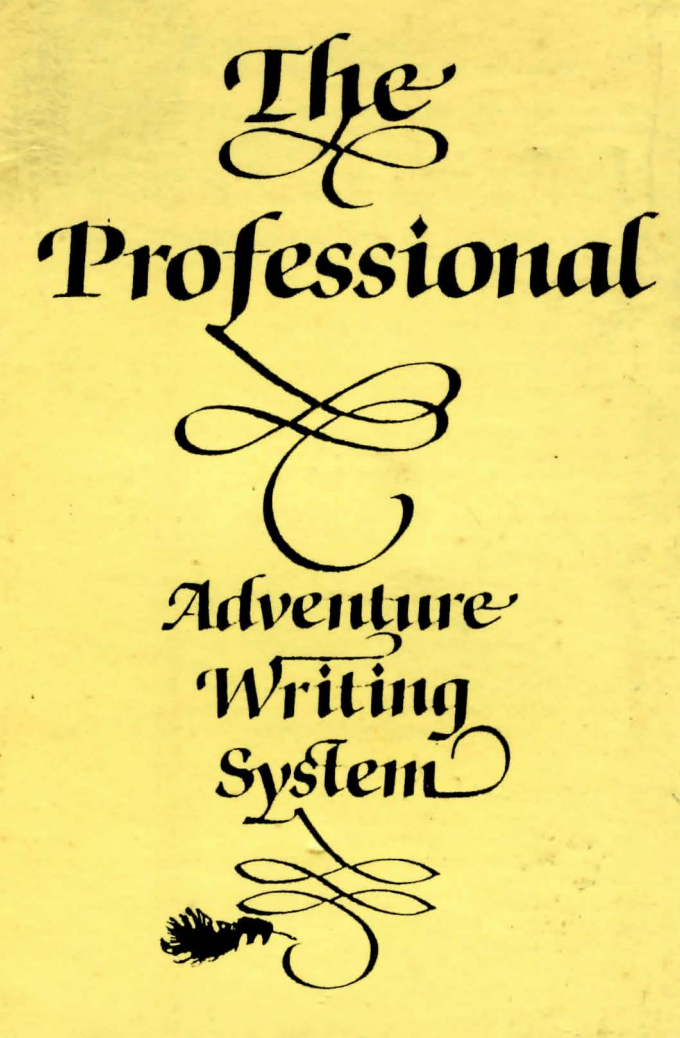

## Function of **P.A.W. Flags**

The normal flags are free for use in any way in games. The auto decrement flags (2 to 10) are also free for use, but be sure you know in which situations they are reduced before using them. Other flage should mostly only be set ueing the appropriate action, but useful tests can be carried out on their contents.

Flag  $\circ$  When non zero indicates game is dark (see also object  $\circ$ ) Flag 1 Holda quantity of objects player is carrying (but not

The following flage are decremented if non zero by PAW;

Flag 2 When a location is described

wearing)

- Flag 3 When a location is described and it's dark (Flag 0 not 0)
- Flag 4 When a location is described, it's dark and object 0 is absent
- Flags 5 to 8 Every time frame (i.e. every phrase/timeout)
- Flag 9 Every time frame that it's dark
- Flag 10 Every time frame that it's dark and object 0 is absent

Flags 11 to 28 are free for use in your own games

Flag 29 holds Picture Control flags

Bit 7 - Set this to force picture to be drawn (LOOK) Bit 6 - Set this to alweys draw picture (PICS ON) Bit 5 - Set this to never draw picture (PICS OFF) this is set by using the GRAPHIC action.

- Flag 31/32 (LSB/MSB) holds number of turns player has taken (actually thie is the number of phrases extracted from the players input).
- Flag 33 holds the Verb for the current logical sentence
- Flag 34 holds the first Noun in the current logical sentence
- Flag 35 holds the Adjective for first Noun
- Flag 36 holds the Adverb for the current logical sentence
- Flag 37 holds maximum number of objects conveyable (initially 4) Set using ABILITY action. Flag 38 holds current location of player
- 
- Flag 39 holds current top line of screen Set by the LINE action.
- Flag 40 holds screen mode (range 0 to 4 .. ) set with MODE action. also Bit 7 - Forces no change of Border Bit 6 - Produces "More.." when screen fills
- Flag 41 holds line number for split (if not in range 4-24 then 12 used) this is set by the PROTECT action to be the current screen line.

Flag  $42$  holds prompt to use (a system message number  $-0$  selects

one of four randomly Set by the PROMPT action. Flag 43 holds the Preposition in the current logical sentence Flag 44 holds the second Noun in the current logical sentence Flag 45 holds the Adjective for the second Noun Flag 46 holds the current pronoun ("IT" usually) Noun Flag 47 holde the current pronoun ("IT" usually) Adjective Flag 48 holds Timeout duration required Flag 49 holds Timeout Control flage Bit  $7$  - Set if timeout occurred last frame Bit 6 - Set if data available for recall (not of use to writer) Bit  $5$  - Set this to cause auto recall of input buffer on timeout Bit 4 - Set this to print buffer on exit, (for use with Bit 3). Bit  $3$  - Set this to take input from lower screen Bit  $2$  - Set this so timeout can occur on ANYKEY Bit 1 - Set this so timeout can occur on "More..." Bit O - Set this so timeout can occur at start of input only Set using INPUT and TIME (as is flag 48), TIMEOUT tests Bit 7 of this flag. Flag 50 holds Objno. for DOALL loop. i.e. value following DOALL Flag 51 holds last object referenced by GET/DROP/WEAR/WHATO etc. This is the number of the currently referenced object ae printed in place of any underlines in text. Flag 52 holds pleyers strength (maximum weight of objects carried and worn - initially 10) Set with ABILITY action. Flag 53 holds object print flags<br>Bit  $7 - 5$ et if any object printed as part of LISTOBJ or<br>LISTAT Bit 6 - Set this to cause continuous object listing i.e. LET 53 64 will make PAW list objects on the same line forming a valid sentence. Flag 54 holds the present location of the currently referenced object Flag 55 holds the weight of the currently referenced object Flag 57 is 128 if the currently referenced object is a container. Flag 57 is 128 if the currently referenced object is wearable Flag 58 when set to 128 causes PAW to match words in a subprocess (PARSE usage mainly). Cleared by Process  $1/2$ .

Flag 59 should be avoided as it will be used for any expansion Flag 60 to 255 are available for your own use.

Flag 30 Score flag

 $\label{eq:12} \begin{array}{cc} \mathbf{d}_{\mathbf{r}}^{\mathbf{r}}\mathbf{e}_{\mathbf{r}}^{\mathbf{r}} & \mathbf{e}_{\mathbf{r}}^{\mathbf{r}} \end{array}$ 

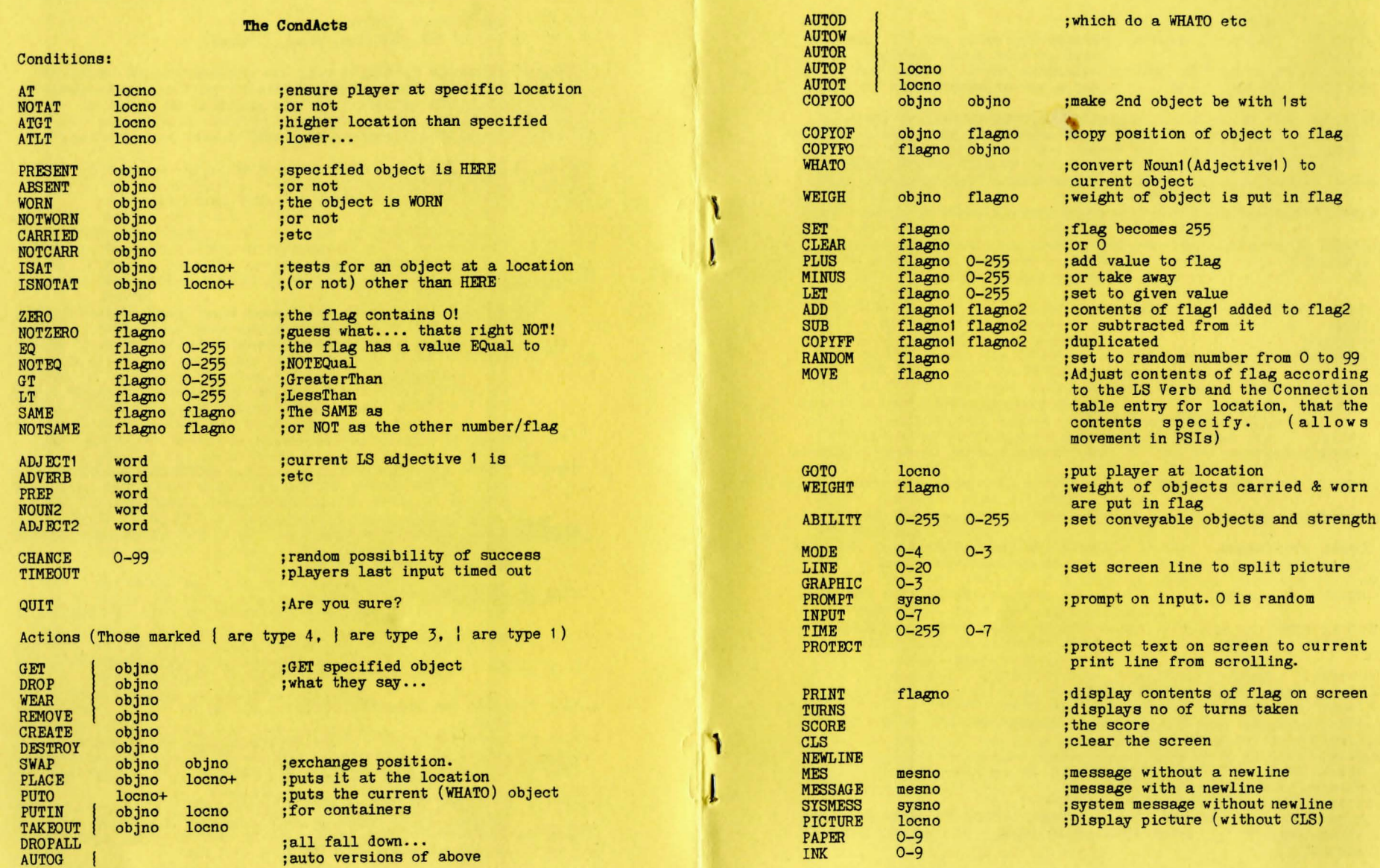

4

 $\mathcal{A}$ 

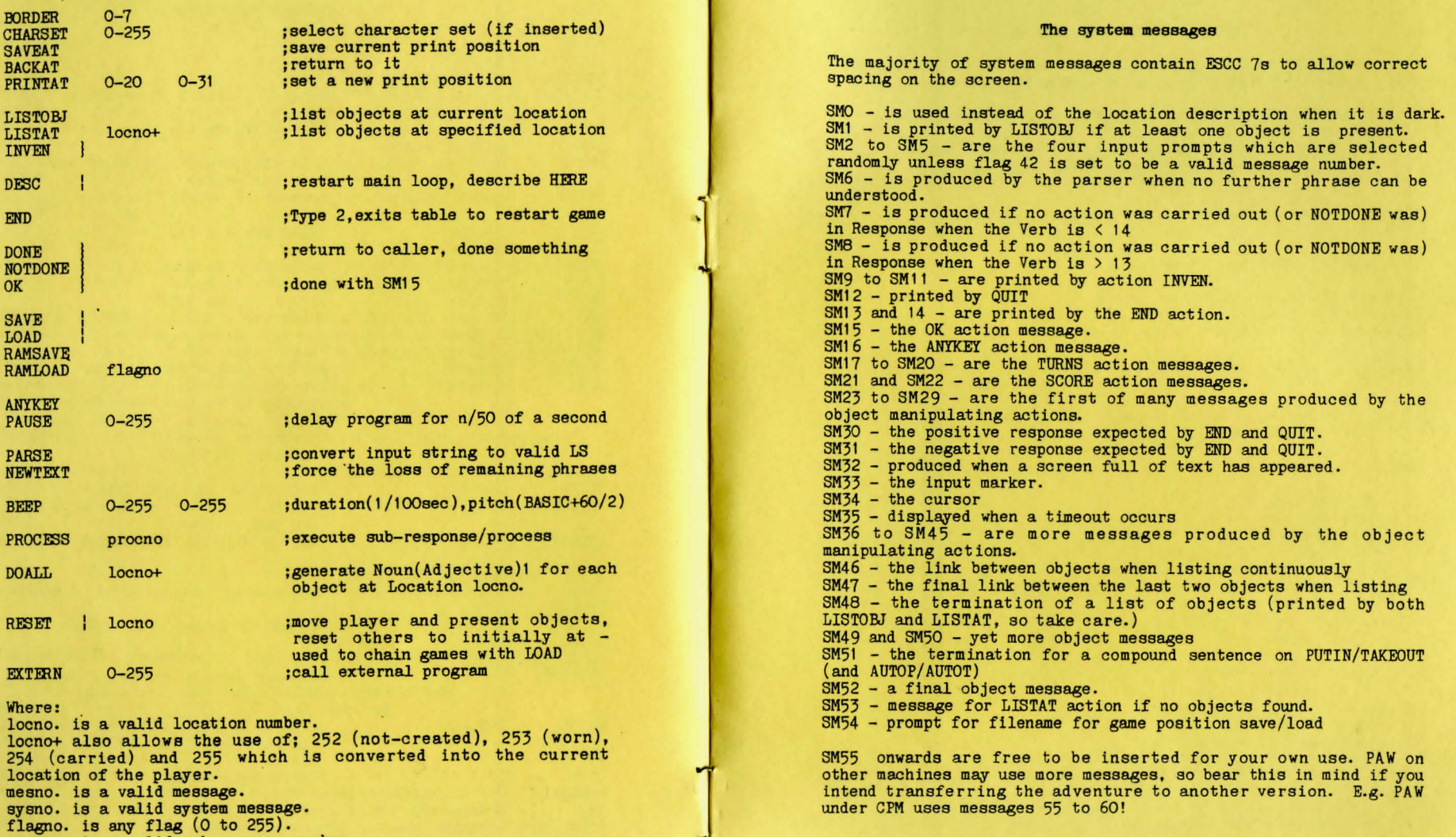

flagno. is any flag (0 to 255).<br>procno. is a valid sub-process number.<br>word; is a word of the required type, which is present in the vocabulary, or "\_" which ensures no-word - not an anymatch as normal).

#### Graphics Editor Commands

Occasionally when moving the line at speed it will disappear, this is due to a beat frequency of update with screen flyback.

Moving the end of the rubber banded line is achieved with:

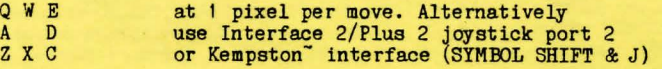

Hold down the CAPS SHIFT key to accelerate to eight pixels per move.

The drawstring editing commands:

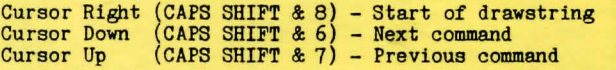

DELErE GRAPHICS (CAPS SHIFT & 0) - Delete previous command  $(CAPS$  SHIFT  $\& 9)$  - Delete next command

All the following commands require SYMBOL SHIFT to be held down unless otherwise specified.

The toggles:

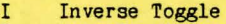

- 0 Over Toggle
- 
- Y Grid Toggle<br>J Kempston- joystick toggle.

The next commands all insert into the database:

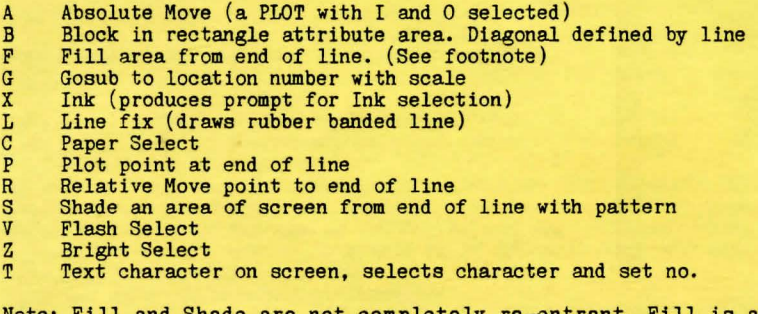

Uote: Fill and Shade are not completely re-entrant. Fill is a shade with all pixels in pattern set.

l

ENTER on its own to finish editing session.